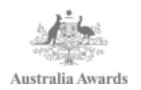

# How to Access Tender Documents Guide for LSPs

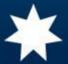

Australia Awards and Alumni Engagement Program – Philippines (AAAEP-P)

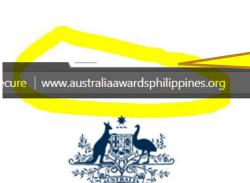

Go to the website www.australiaawardsphilippines.org

hilippine

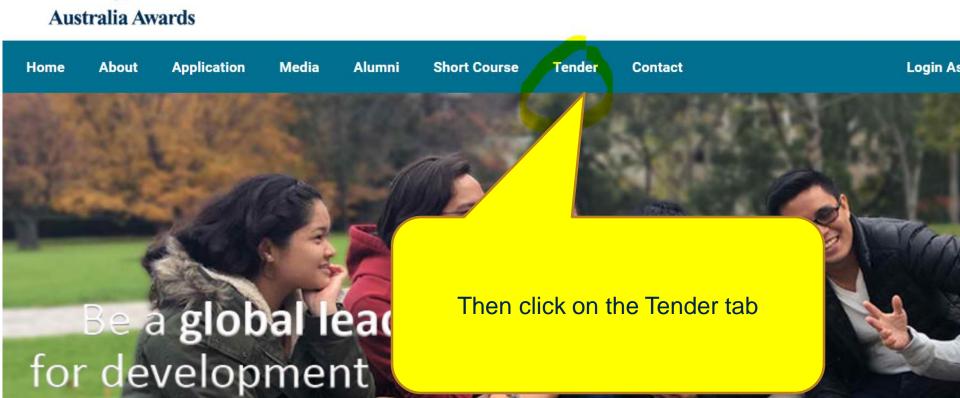

cure www.australiaawardsphilippines.org/tender

The AAAEP procurement system guides the tendering, awarding

Implementation of various activities complies with the commerc AAAEP's online tendering portal

Bids submitted within the tendering period are evaluated following will assess the tenders using a detailed and specific evaluation of

In the page you should be able to see a list of active tenders.

Clicking the Title of the tender will bring you to the Tender Notice page

cted.

sal via the

noc committee that

Below is the list of active tenders. You may click on the title of the active to view the TOR or upload your proposal.

aetails on that particular tender or you may also click on the action column

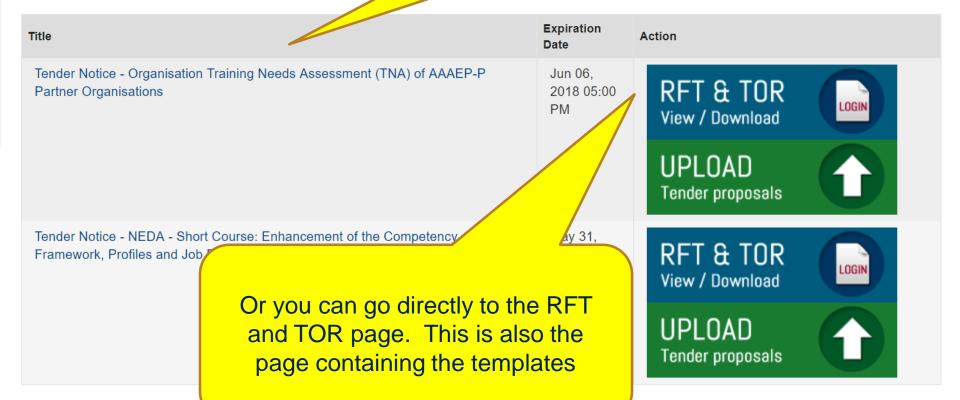

## Downloadable Documents

### List of downloadable documents

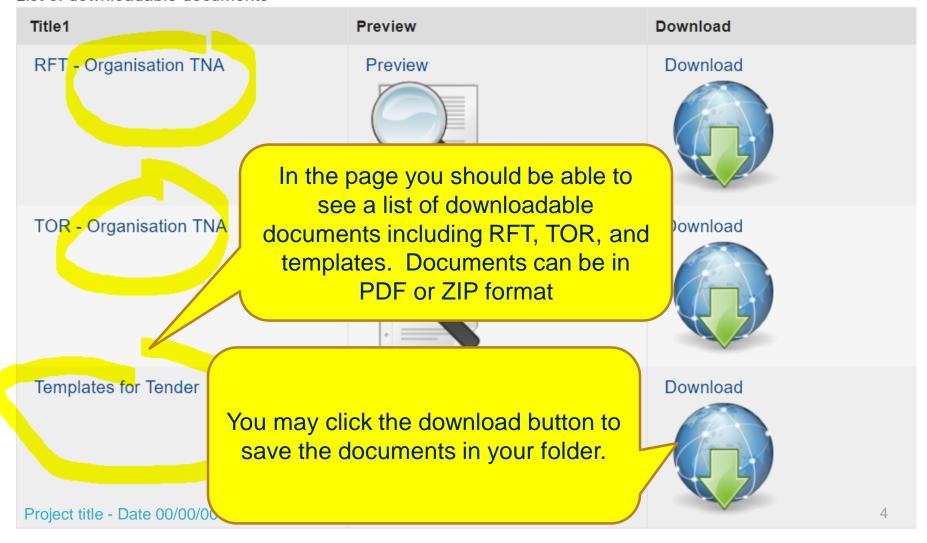

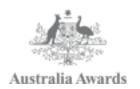

# How to Post Questions in the Tender Pages Guide for LSPs

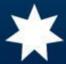

Australia Awards and Alumni Engagement Program – Philippines (AAAEP-P)

### ure www.australiaawardsphilippines.org/tender

The AAAEP procurement system guides the tendering, awarding

Implementation of various activities complies with the commerc AAAEP's online tendering portal

Bids submitted within the tendering period are evaluated followi will assess the tenders using a detailed and specific evaluation

Below is the list of active tenders. You may click on the title of the to view the TOR or upload your proposal.

In the page you should be able to see a list of active tenders.

Clicking the Title of the tender will bring you to the Tender Notice page where you can post your queries

cted.

sal via the

noc committee that P).

the action column

| Title                                                                                                    | Expiration<br>Date          | Action                     |
|----------------------------------------------------------------------------------------------------|-----------------------------|----------------------------|
| Tender Notice - Organisation Training Needs Assess (TNA) of AAAEP-P Partner Organisations                                                    | Jun 06,<br>2018 05:00<br>PM | RFT & TOR View / Download  |
|                                                                                                    |                             | UPLOAD<br>Tender proposals |
| Tender Notice - NEDA - Short Course: Enhancement of the Competency Framework, Profiles and Job Descriptions of the NEDA Infrastructure Staff | May 31,<br>2018 05:00<br>PM | RFT & TOR View / Download  |
|                                                                                                    |                             | UPLOAD Tender proposals    |

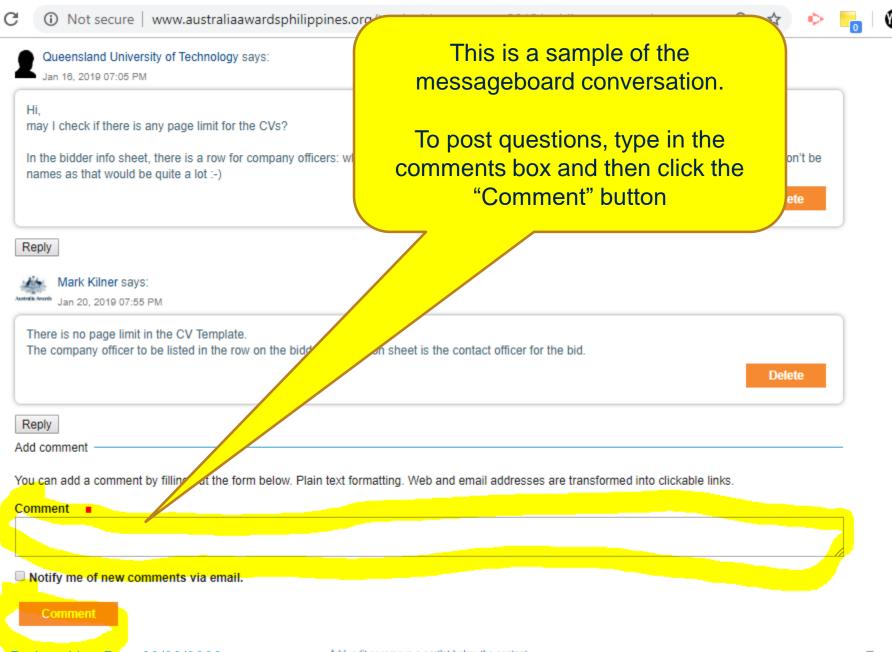

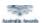

Jan 20, 2019 07:52 PM

- a) The local service provider will not be identified by the Au
- b) No. The local LSP need not be in an existing formal partr University in its tender would constitute a partnership, which

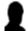

Queensland University of Technology says:

Jan 16, 2019 07:05 PM

Hi

may I check if there is any page limit for the CVs?

In the bidder info sheet, there is a row for company officers: we names as that would be quite a lot :-)

Note though that you need to login first before you can post questions.

alian

If you have an existing account, you will be asked for your username and password.

If you don not have an existing account, you will be asked to signup

on't be

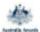

Mark Kilner says:

Jan 20, 2019 07:55 PM

There is no page limit in the CV Template.

The company officer to be listed in the row on the

Information sheet is the contact officer for the bid.

Log in to add comments

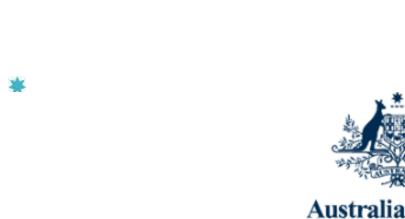

## This is the login or signup page

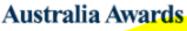

E-mail

Passw<mark>o</mark>rd

Log in

Forgot your password?

If you have forgotten your password, we can send you a new one.

New user?

If you do not have an account here, head over to the registration form.

have any urgent concerns, you may get in touch directly with our helpdesk felipe.sasa@australiaawardsphilippines.org | 09209502102

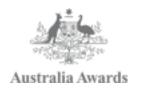

## For inquiries, contact us via aaaep.helpdesk@gmail.com

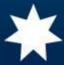